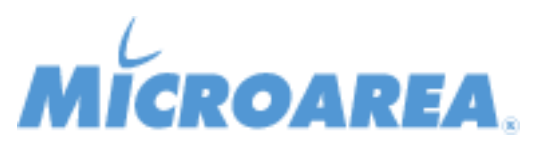

## **Mago4 rel.3.1.2 Data di pubblicazione: 01/04/2021 Migliorie apportate**

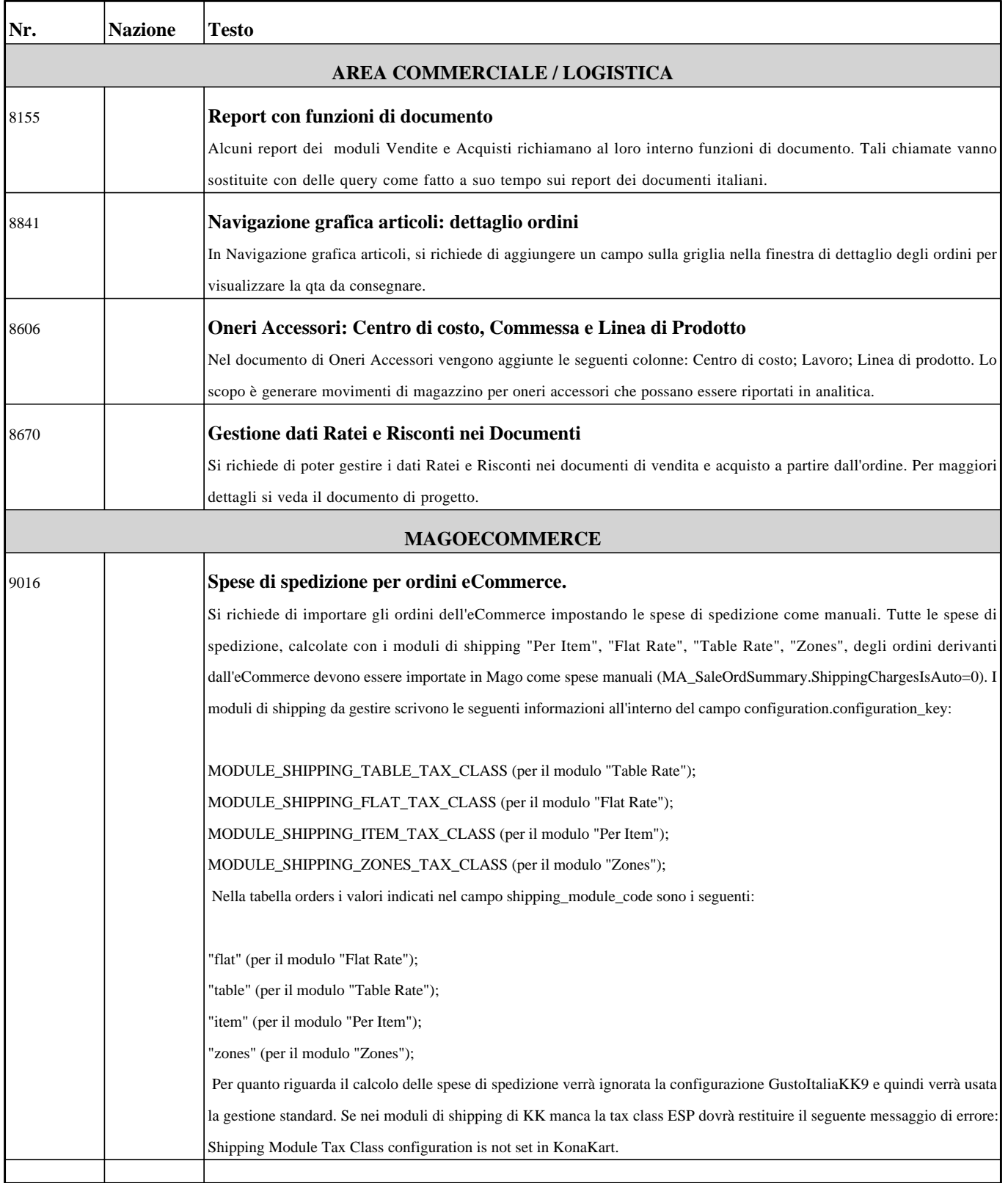

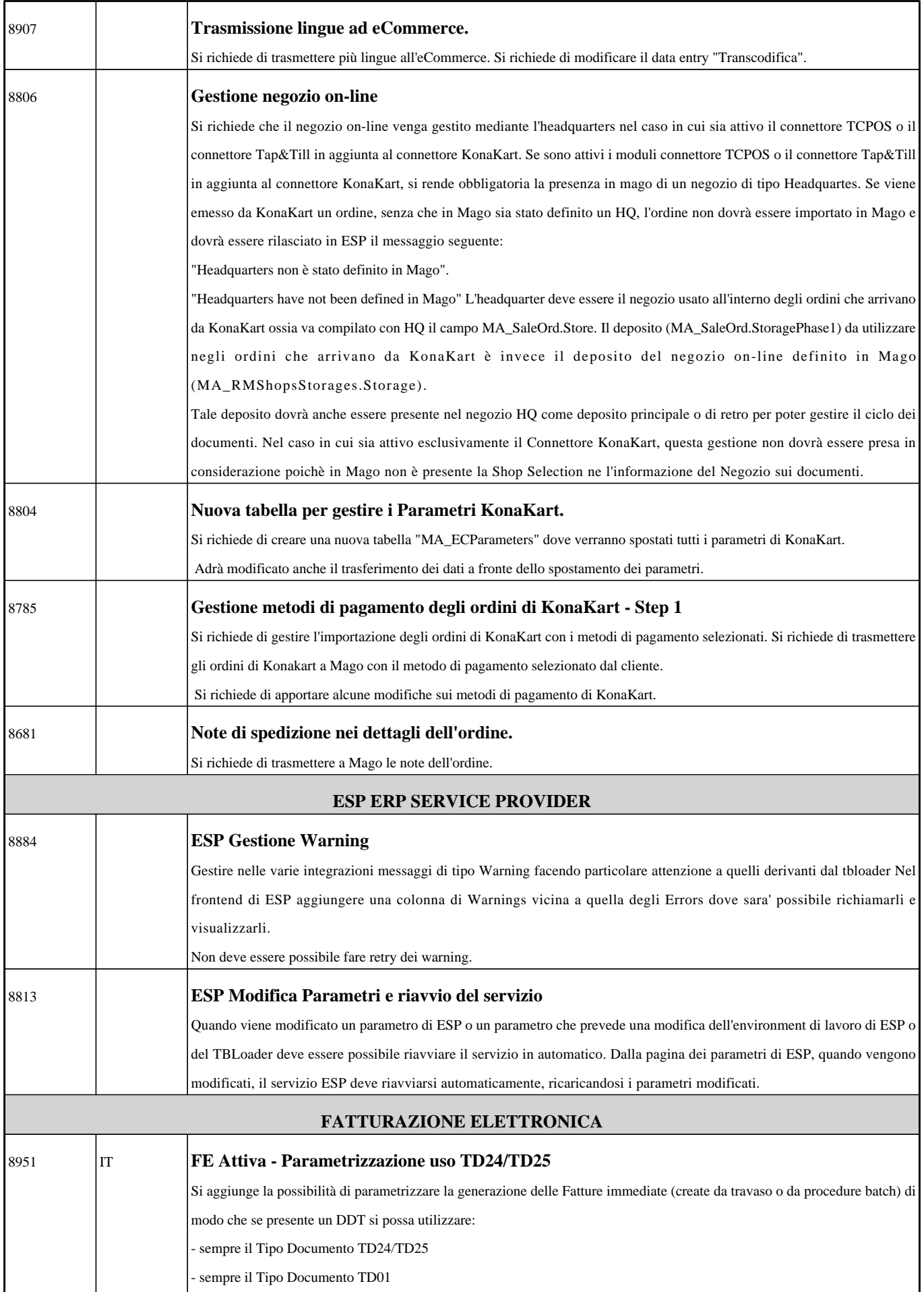

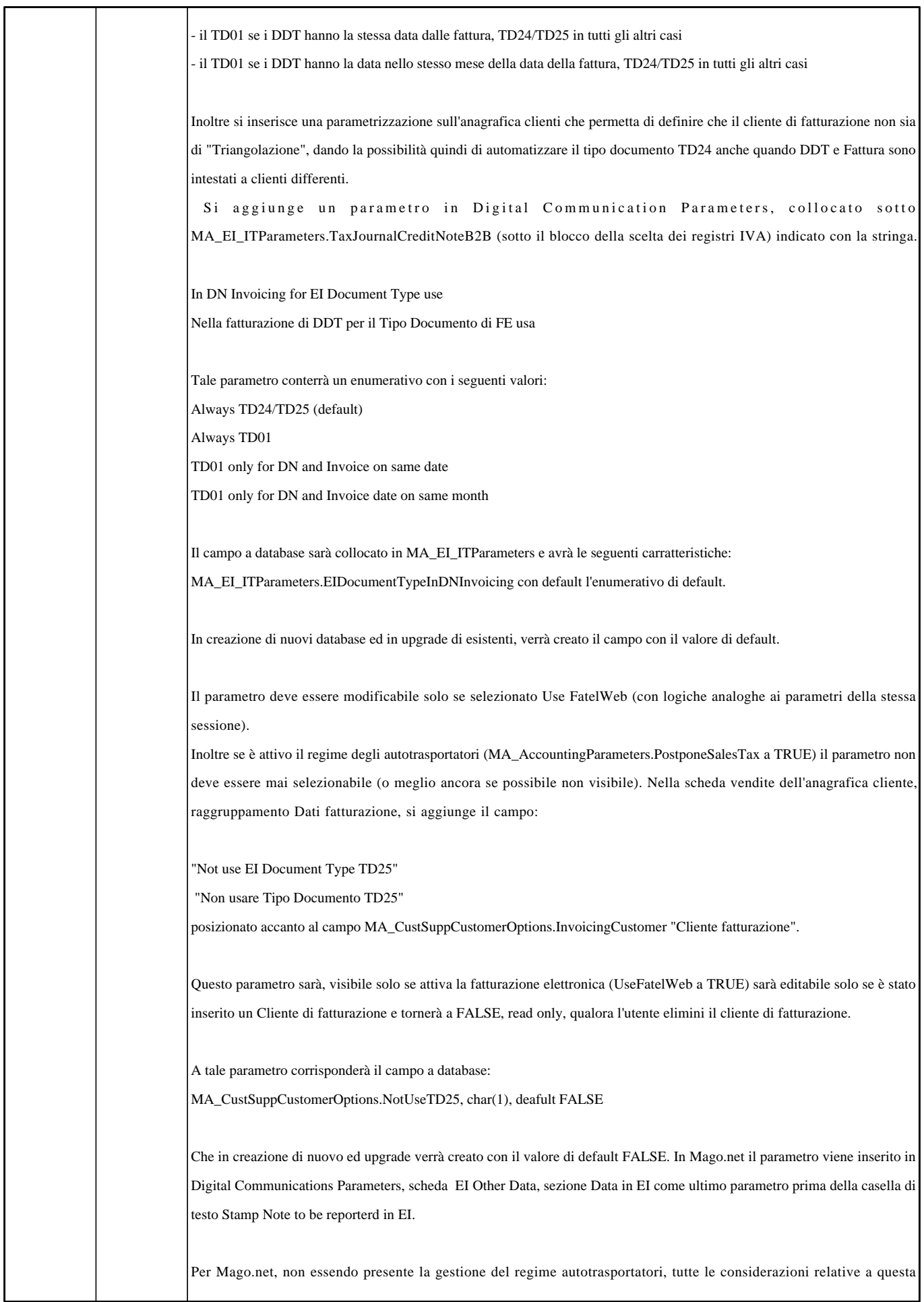

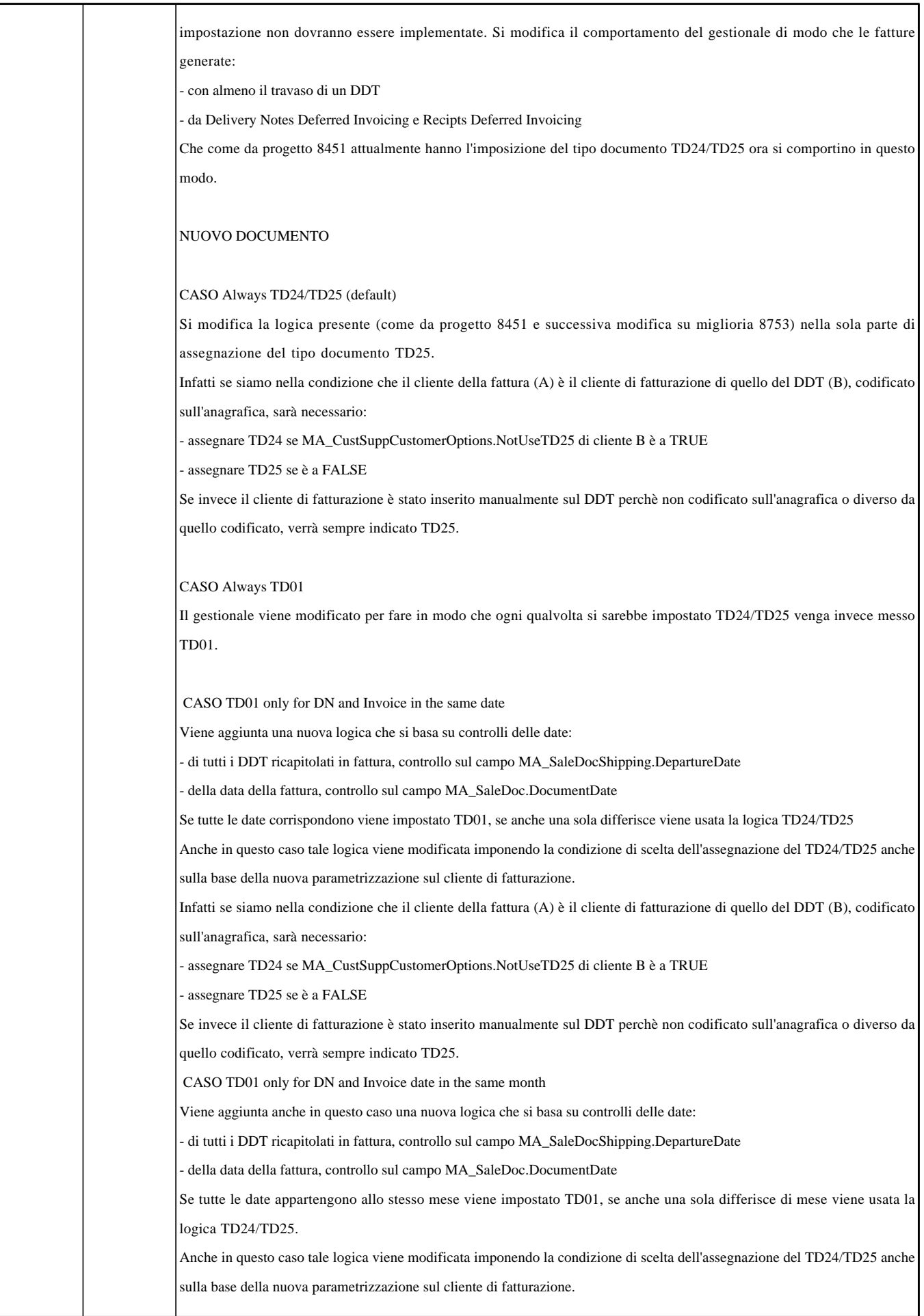

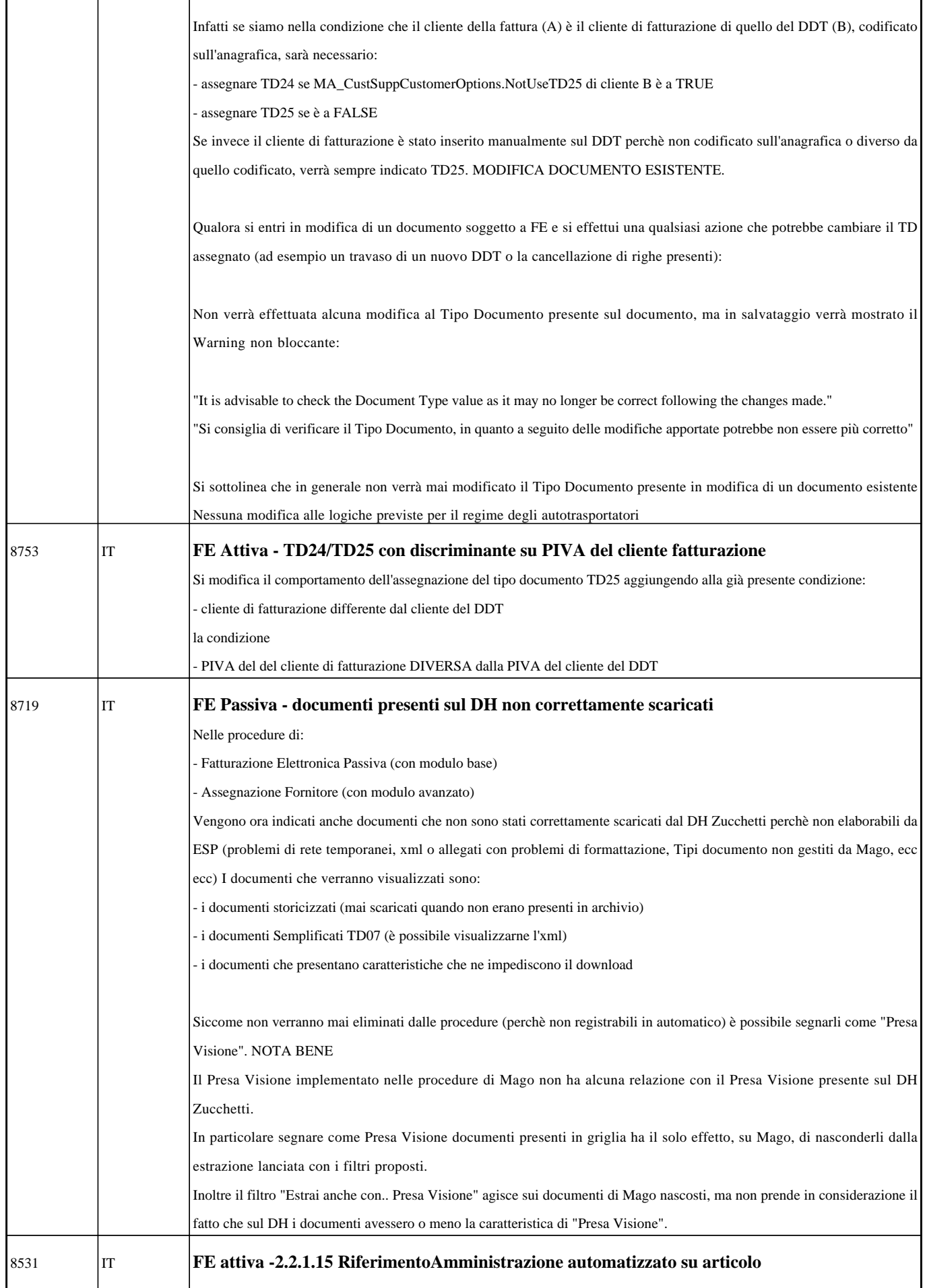

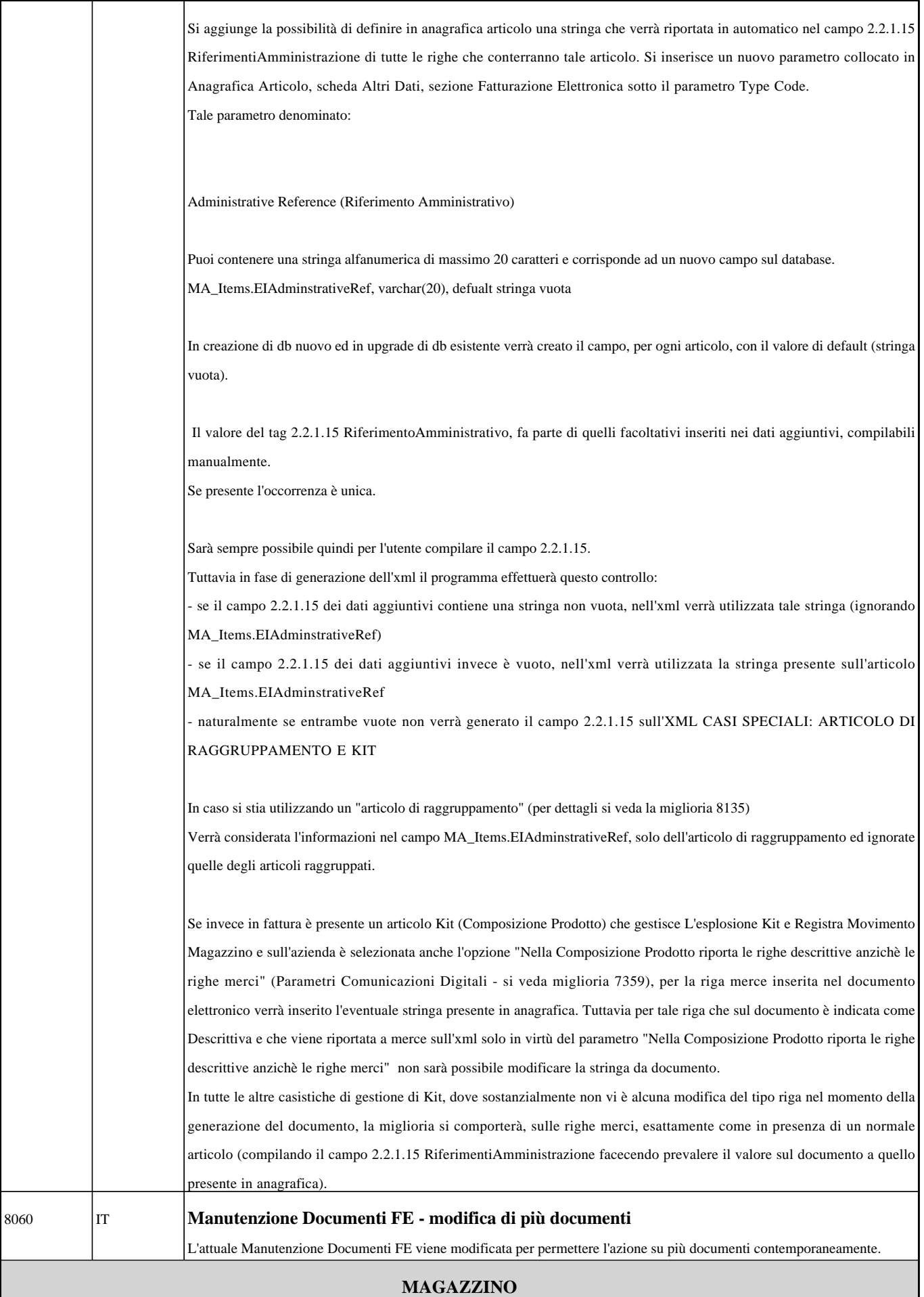

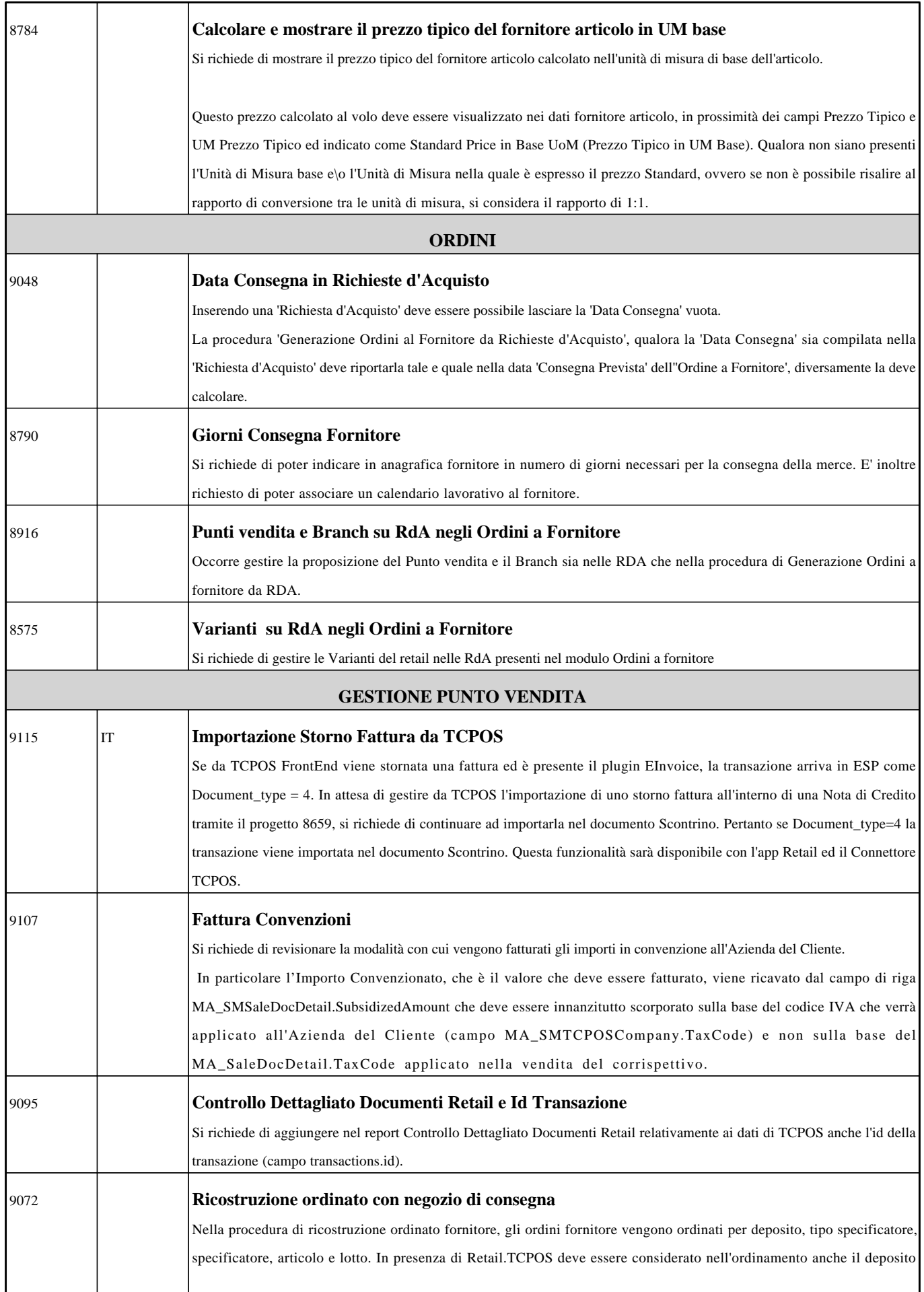

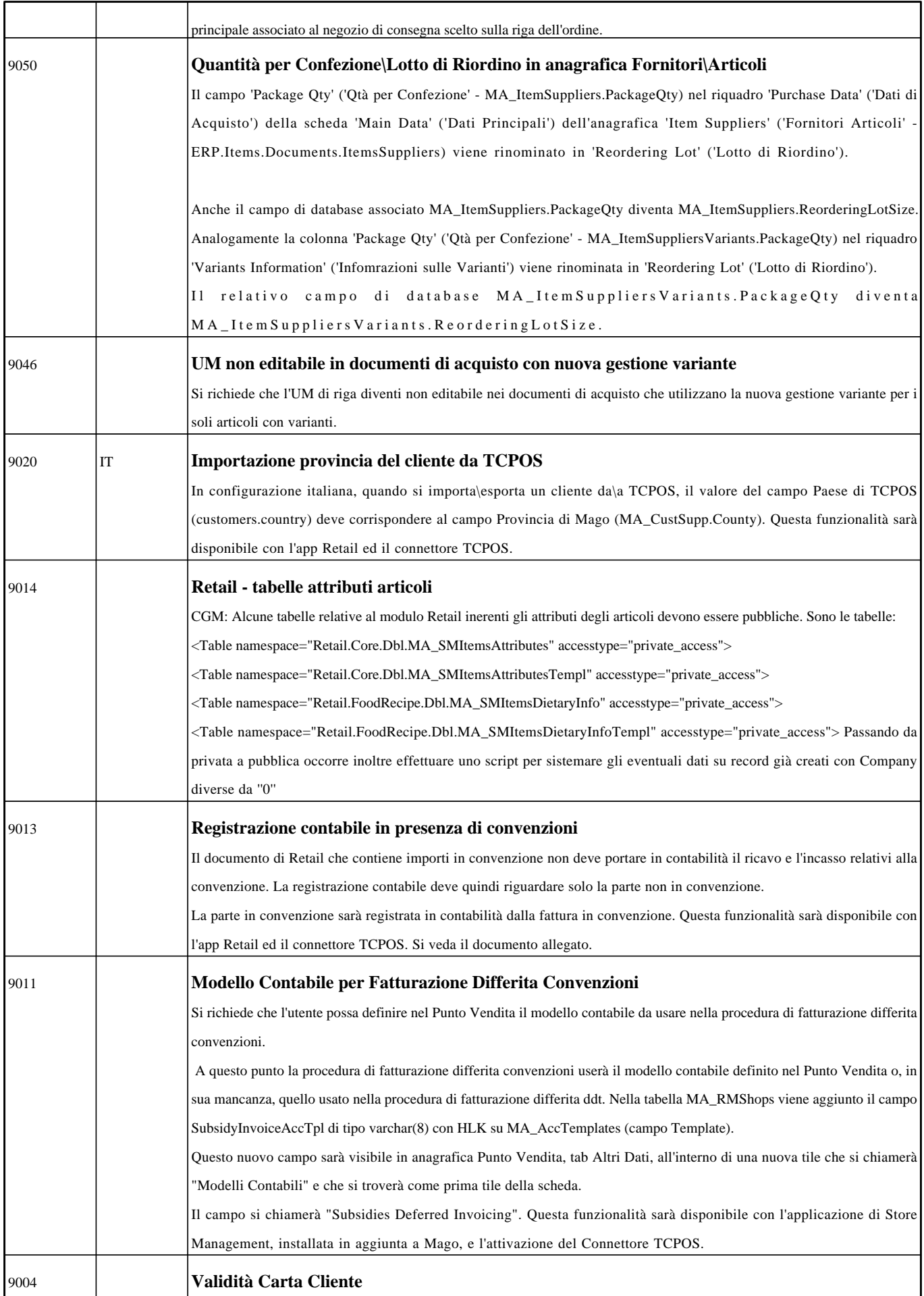

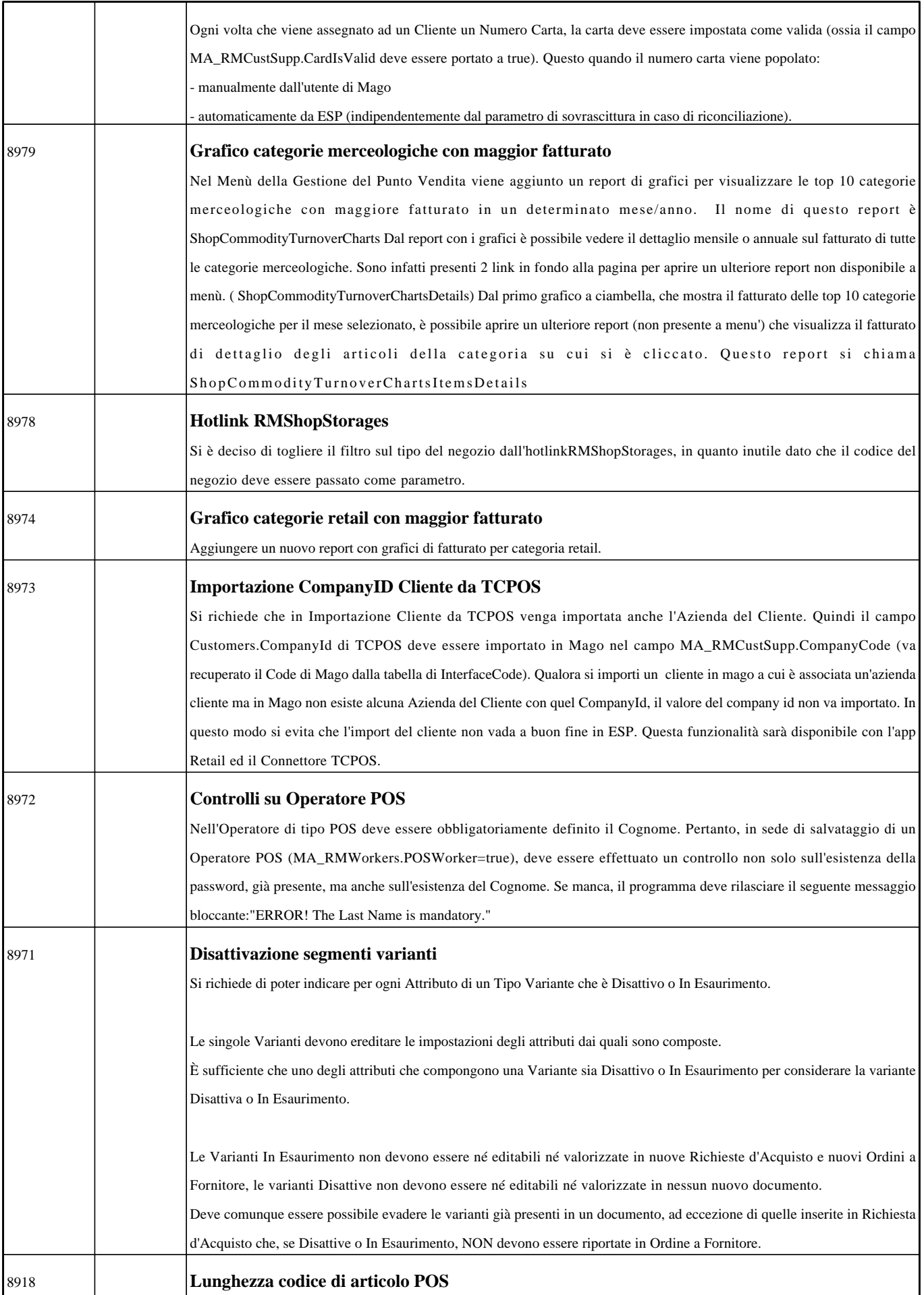

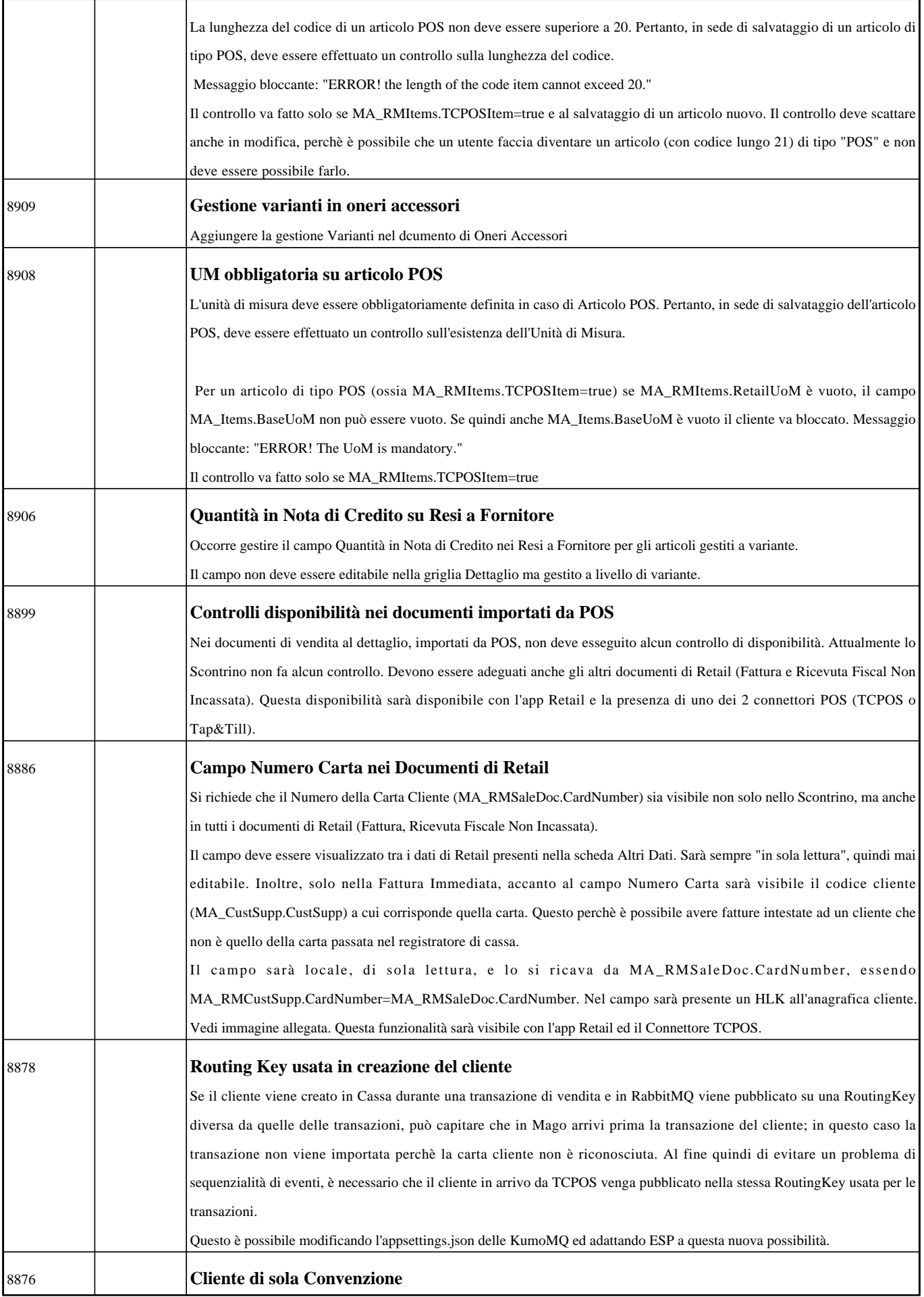

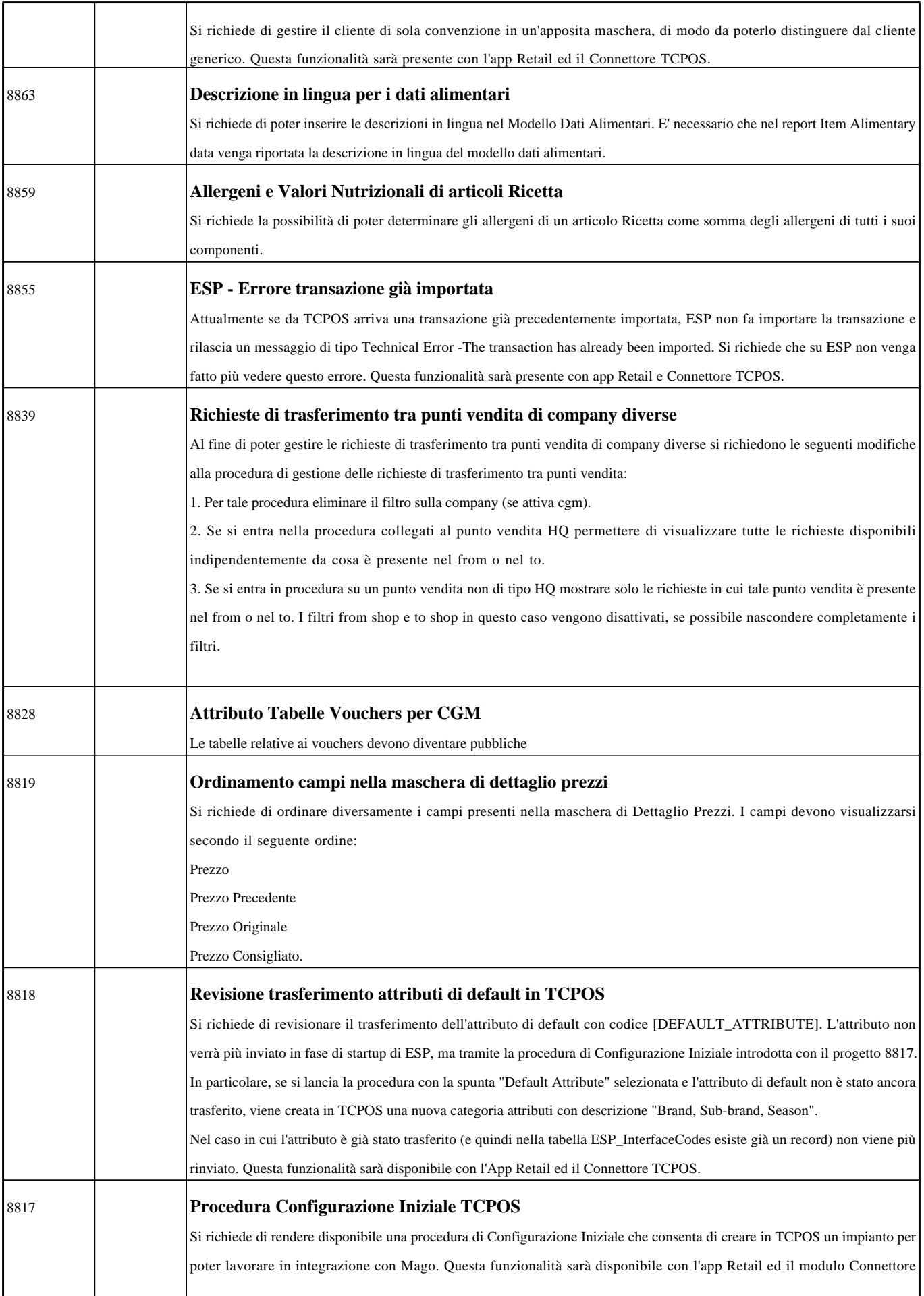

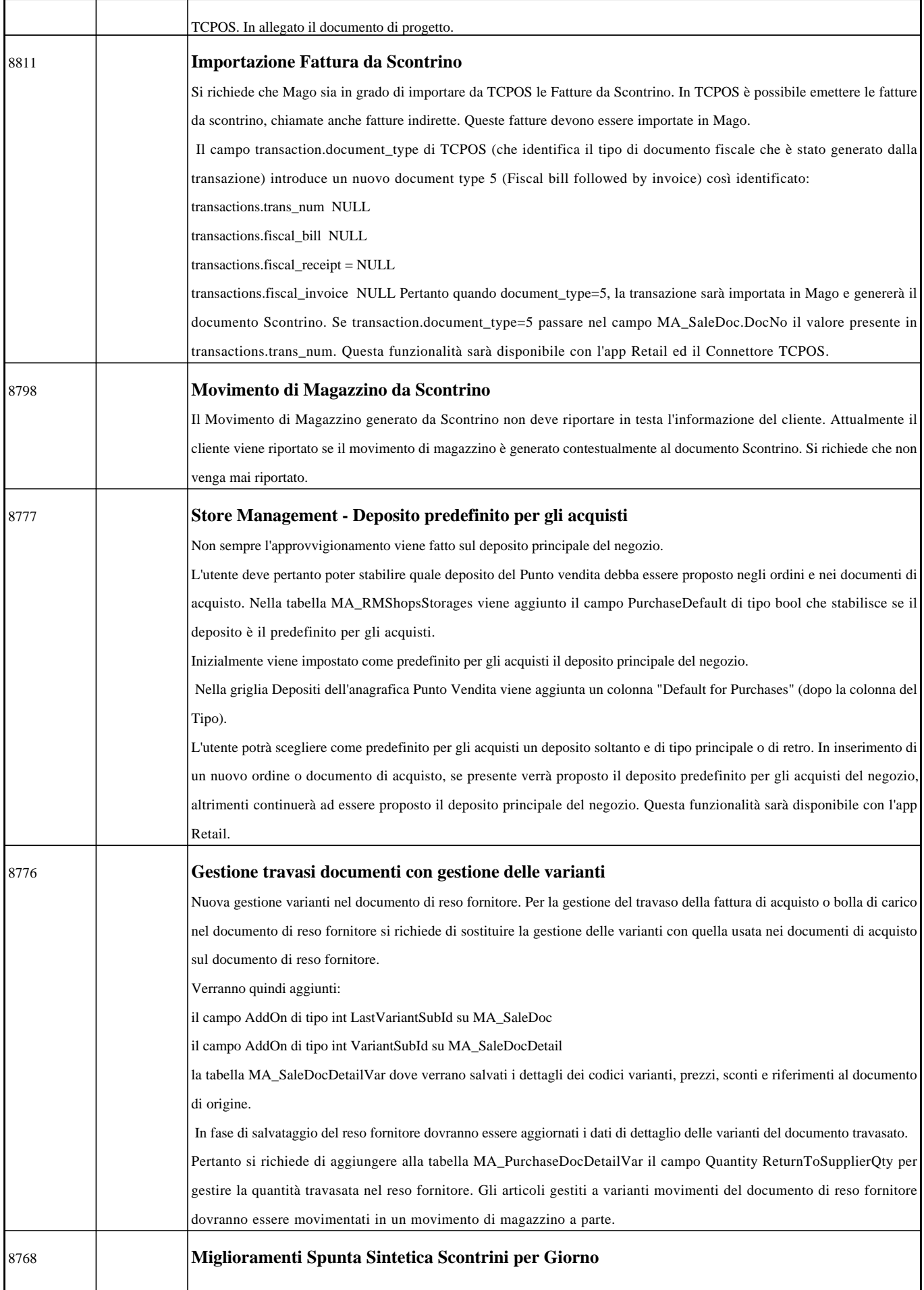

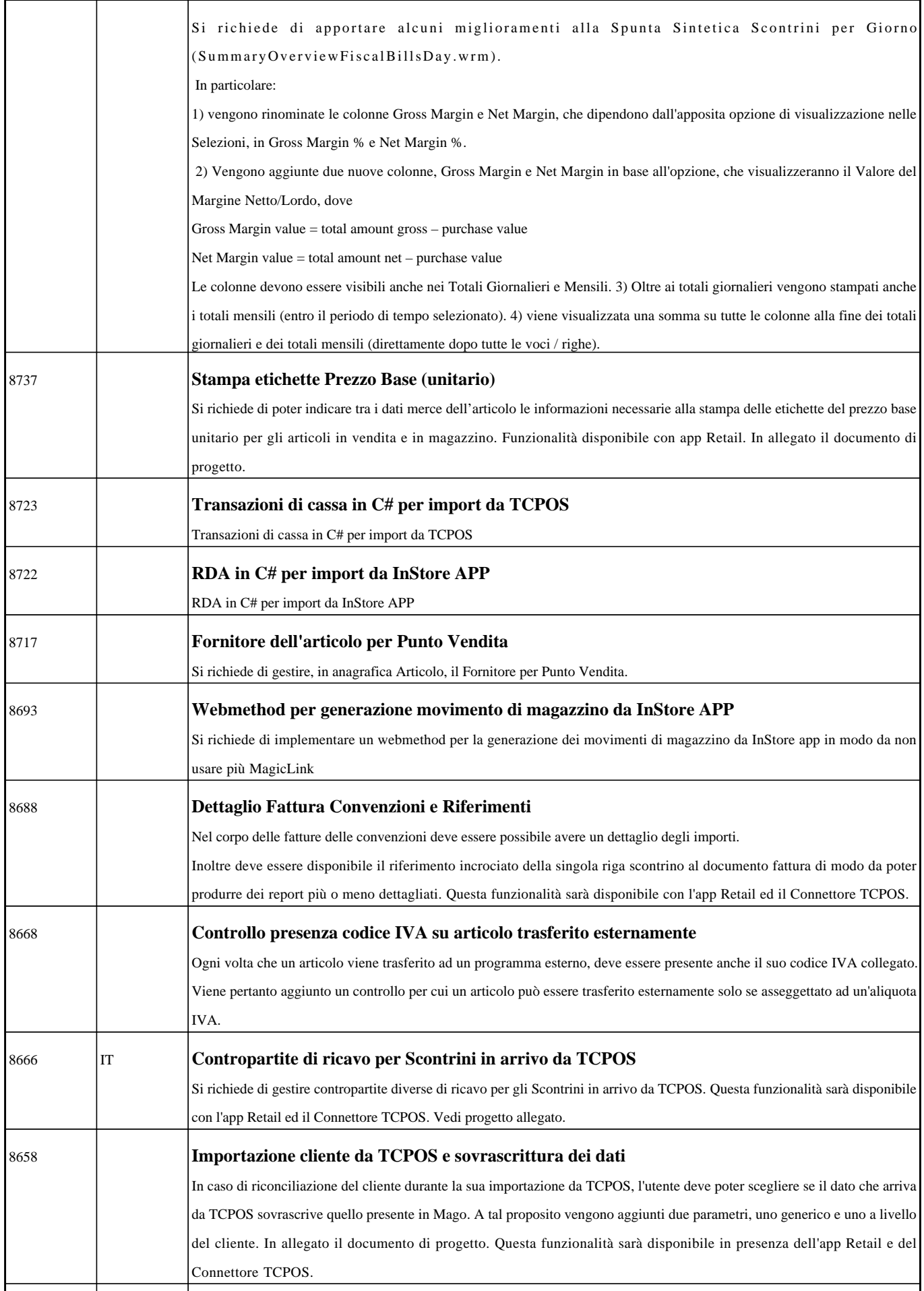

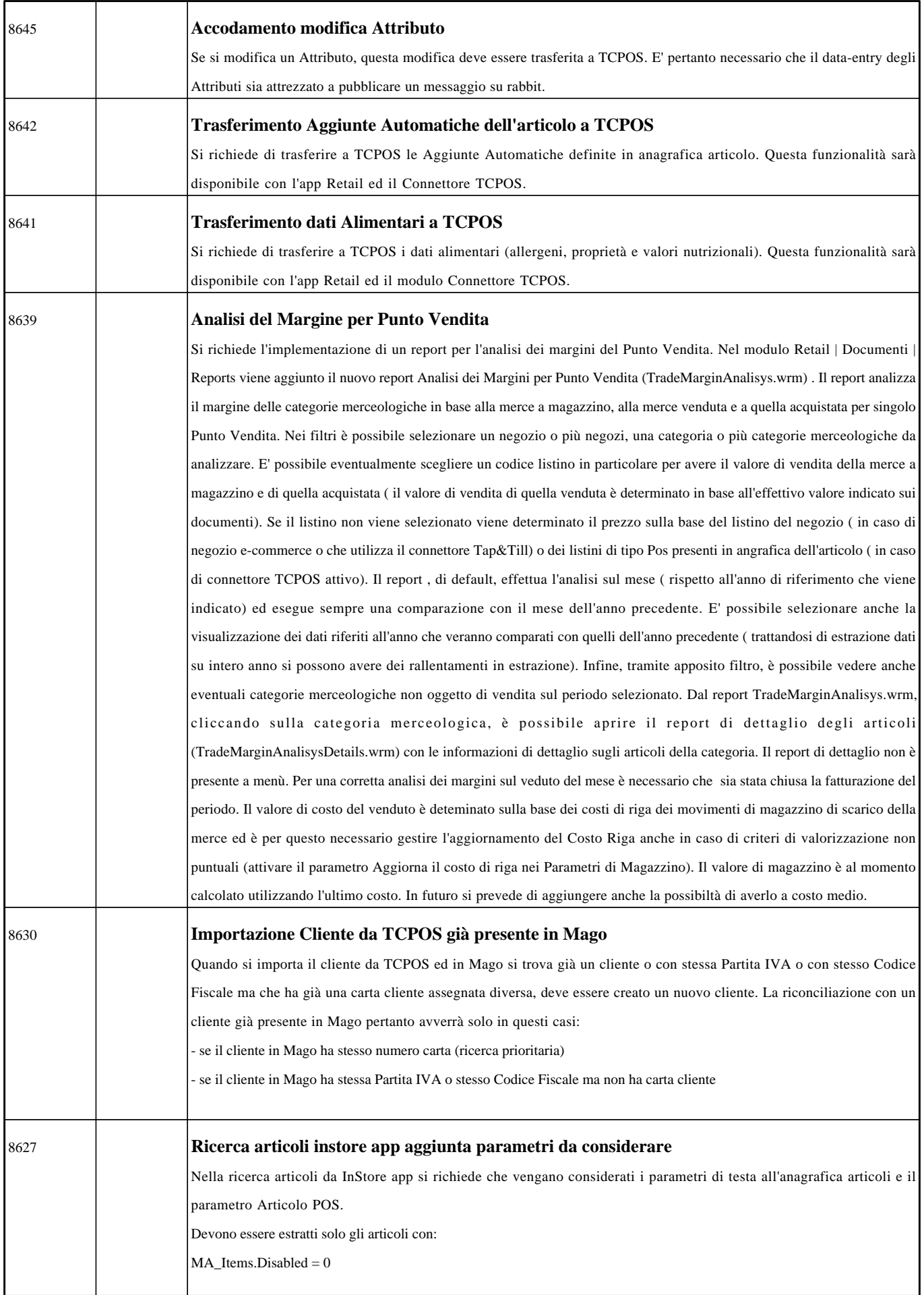

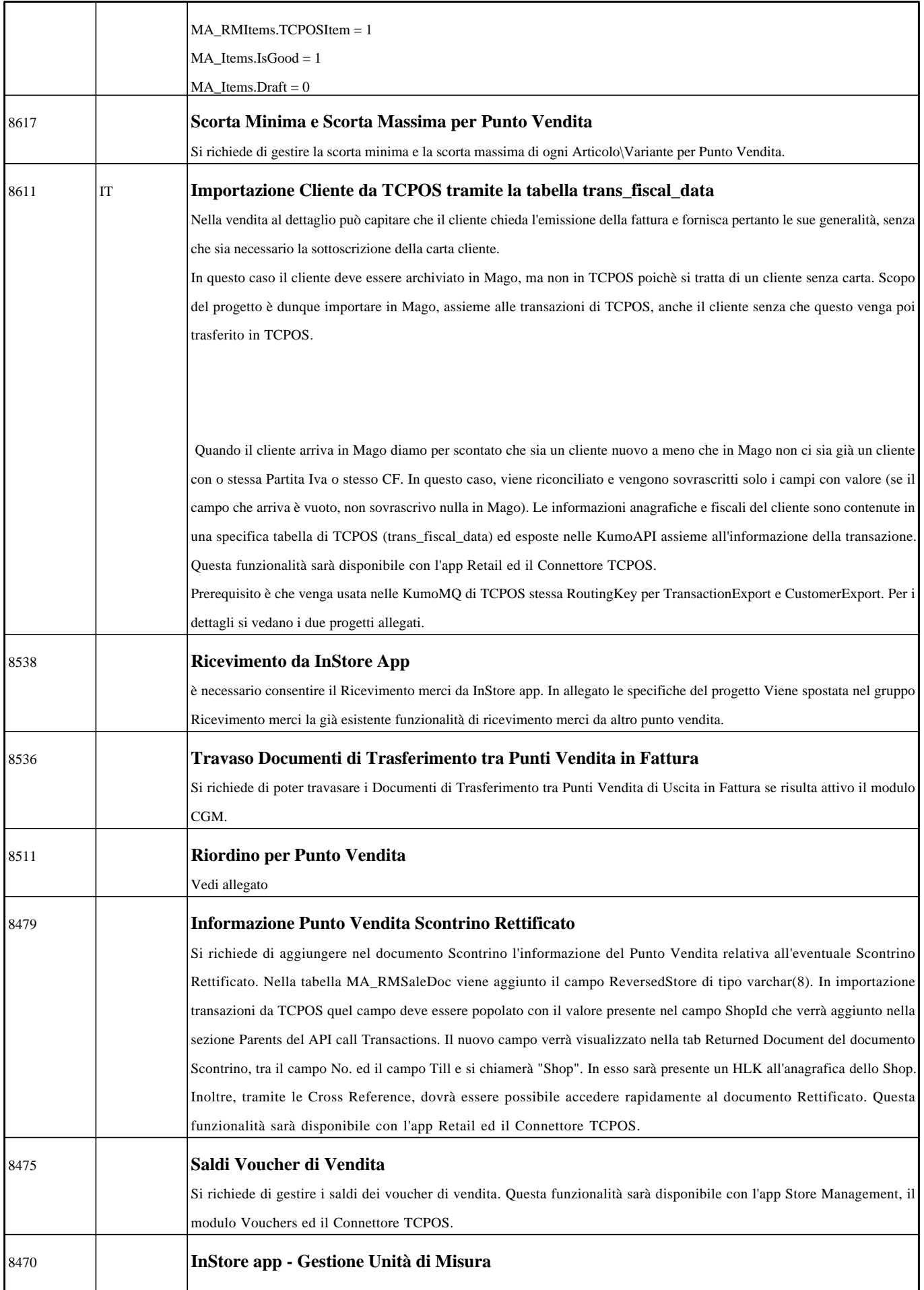

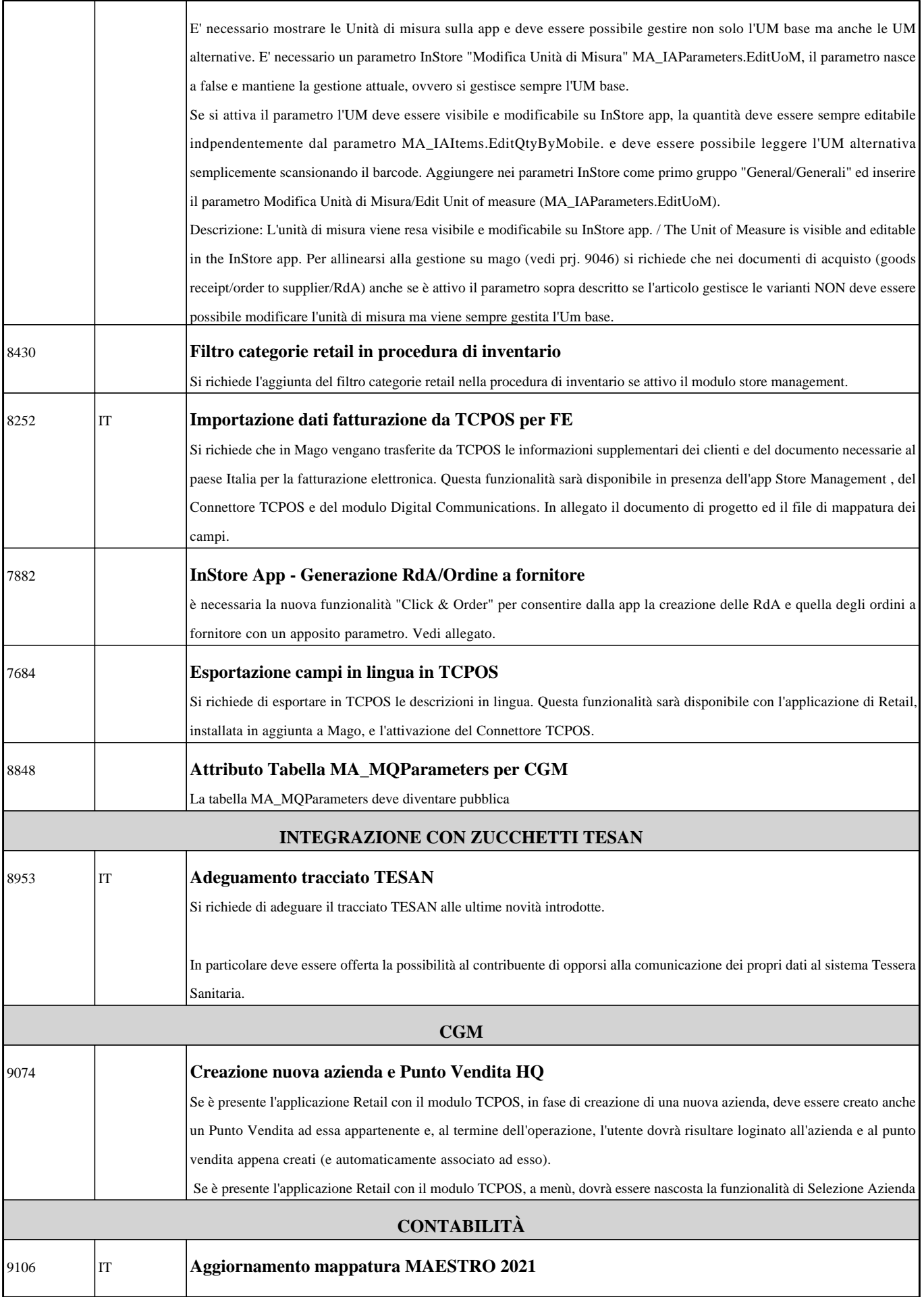

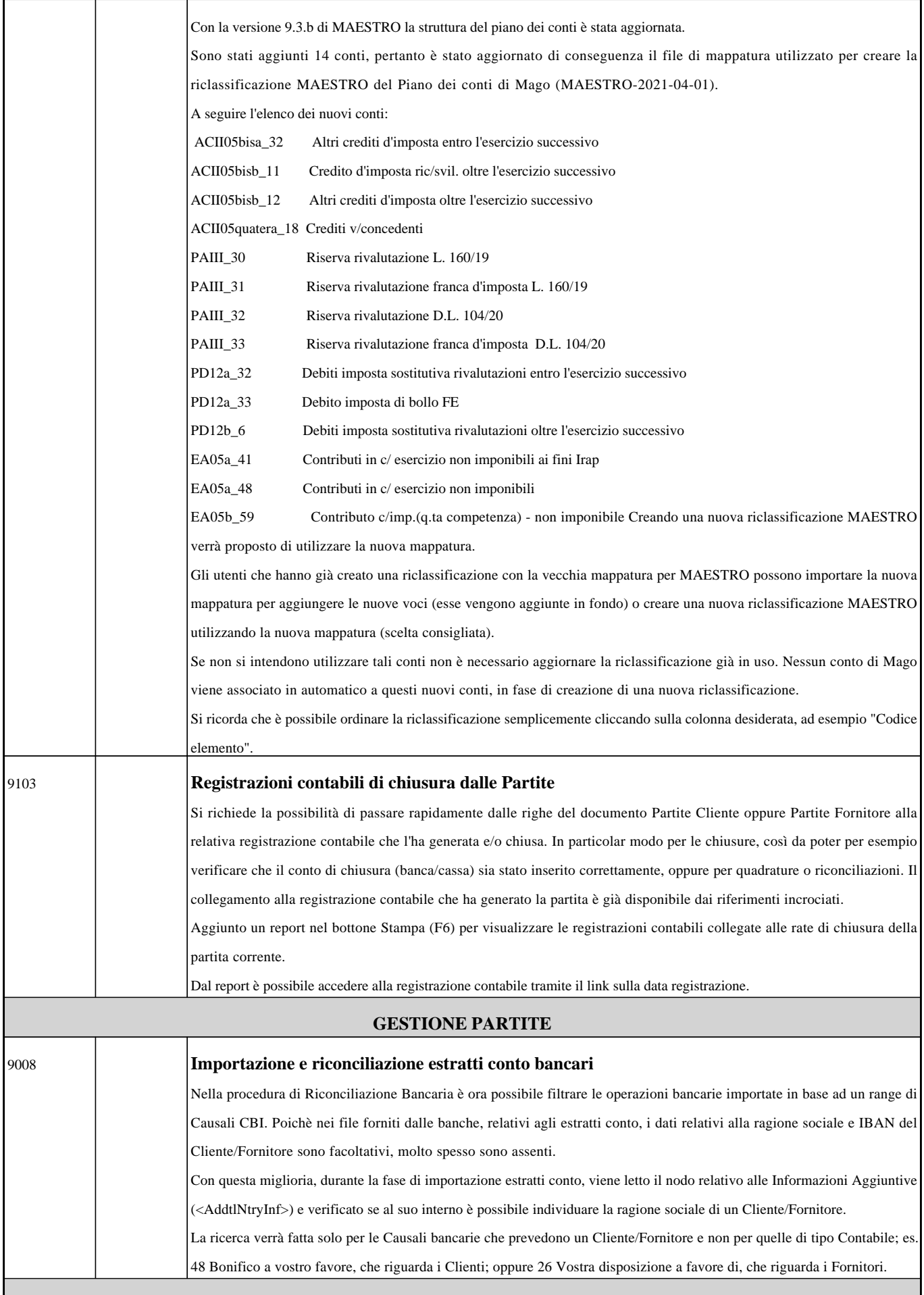

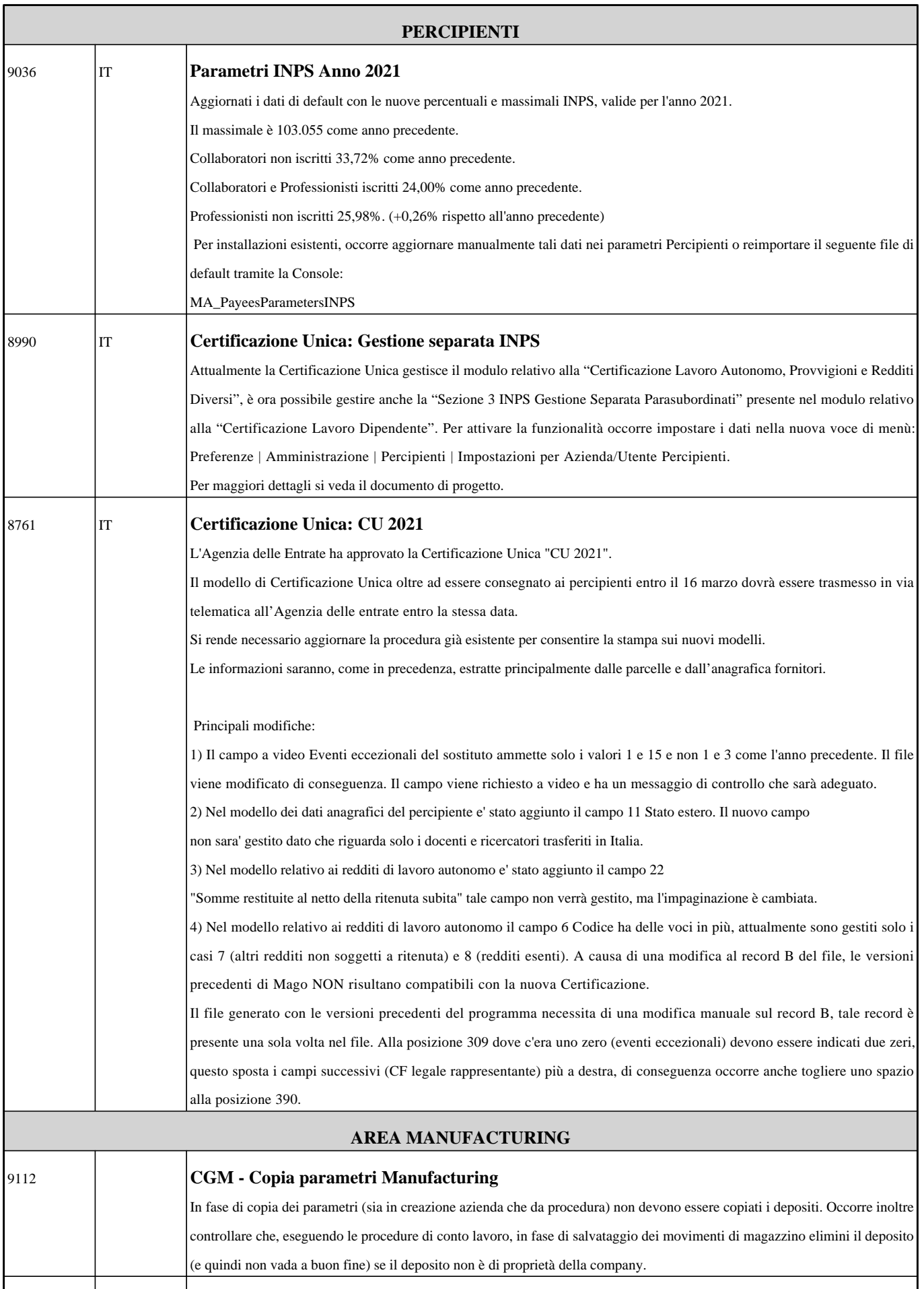

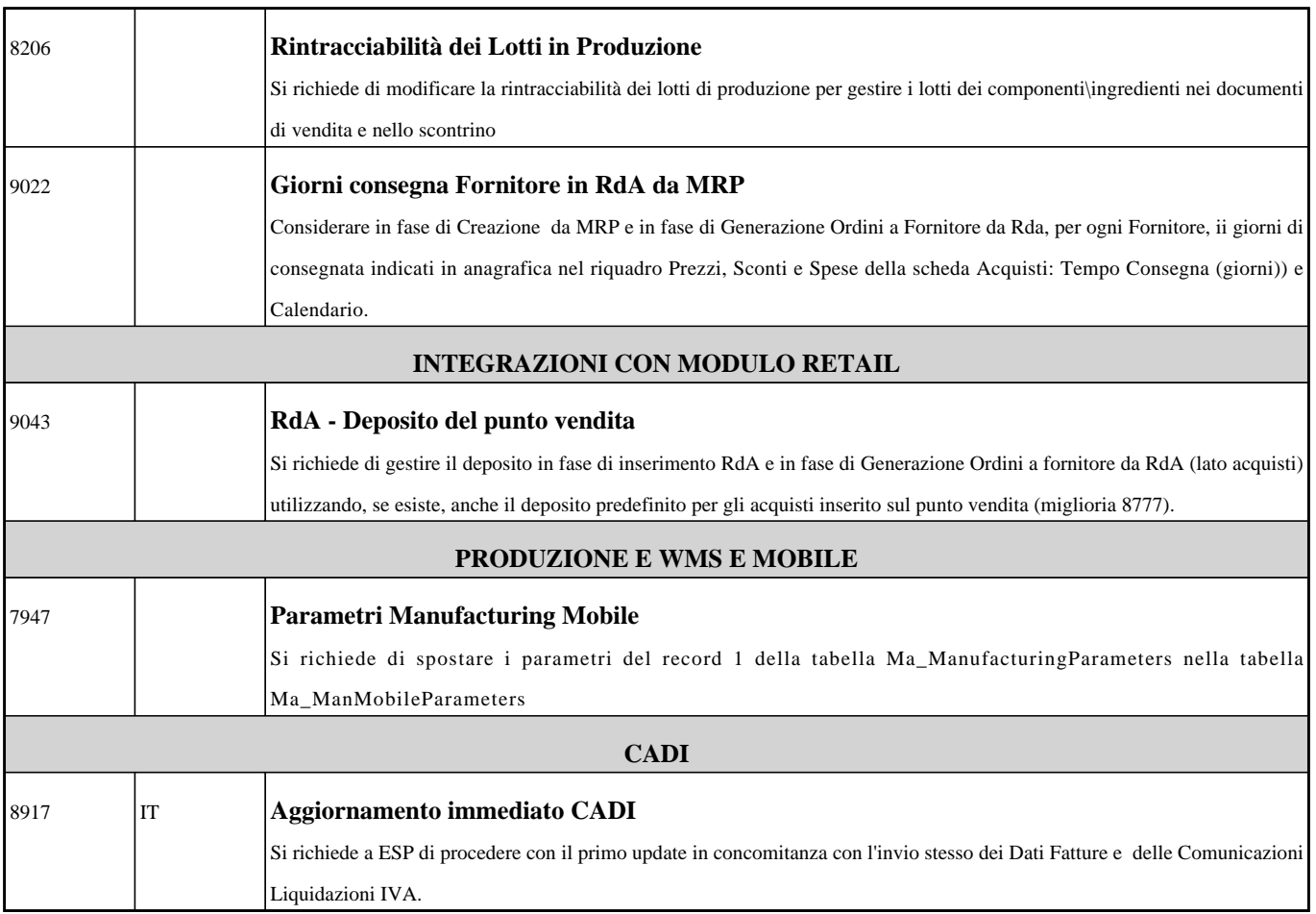